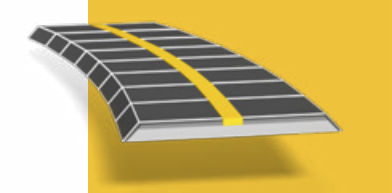

### **Najważniejsze zalety**

**Usprawniony** sposób pracy

Najbardziej zaawansowane oprogramowanie do tyczenia tras drogowych na rynku

Możliwość dostosowywania raportów tyczenia

Możliwość pełnego dostosowywania danych wyjściowych i raportów

# **TRIMBLE aCCESS: DROGI**

Projekty drogowe w formatach Trimble i LandXML

## Szybka realizacja projektów drogowych

#### **Usprawniony system pracy**

Usprawniony sposób pracy w module Trimble® Access™ Drogi to zestaw narzędzi wspomagających prace geodezyjne przy projektach drogowych. Intuicyjne oprogramowanie umożliwia szybkie poznanie wszystkich opcji związanych z pełną obsługą tyczenia obiektów drogowych. Oczywiście wszystkie inne opcje dotyczące prac niezwiązanych z drogami są równie intuicyjne i dostępne z poziomu Pomiaru Podstawowego.

#### **Zdefiniuj drogę**

Oprogramowanie umożliwia wczytanie gotowego projektu drogi w formacie Trimble Drogi (RXL) lub LandXML, pochodzących z aplikacji Trimble Business Center lub innych producentów. Za pośrednictwem oprogramowania Trimble Link możesz także wczytać projekt drogi w formacie Trimble Drogi z dowolnego oprogramowania, w tym: AutoCAD® LandDesktop, AutoCAD® Civil 3D®, Bentley® Inroads® czy Bentley® GEOPAK®. Wczytane projekty dróg w formacie LandXML mogą być przeglądane, edytowane i zapisywane w formacie Trimble Drogi.

Możliwe jest wprowadzanie oraz edytowanie definicji drogi z projektu, włącznie z osiowaniem poziomym i pionowym, przekrojami, przechyłką oraz danymi poszerzania i równaniami kilometrażu. Innym rozwiązaniem jest zdefiniowanie wyrównania poziomego dla drogi na podstawie mapy poprzez wybranie punktów, linii lub łuków bądź też poprzez wybranie układu linii w plikach DXF, SHP lub LandXML.

Interfejs graficzny pozwala na łatwą kontrolę projektu drogi przed rozpoczęciem prac tyczeniowych. W przypadku korzystania z Trimble Tablet PC możliwe jest wyświetlenie drogi w widoku 3D, w tym także względem dróg pomocniczych.

#### **Tyczenie drogi**

Wydajny graficzny ekran wyboru gwarantuje intuicyjny sposób pracy. Domiary konstrukcyjne, tyczenie nachyleń oraz opcja wprowadzania zmian w projekcie w czasie rzeczywistym w terenie pozwalają na szybką, efektywną i bezbłędną realizację prac.

Precyzyjne tyczenie wysokościowe pozwala na wykonywanie podwójnych pomiarów za pomocą tachimetru oraz odbiornika GNSS w tym samym czasie, używając odbiornika GNSS do kontroli pomiarów w poziomie oraz tachimetru dla poprawy dokładności pionowej.

#### **Dane wyjściowe i raporty**

Raporty z pomiarów drogowych mogą być generowane z poziomu kontrolera, bezpośrednio w terenie.

Dzięki temu, raporty można przeglądać w terenie bądź wysłać do klienta lub biura do dalszego opracowania.

#### **Opracowany dla klientów o wysokich wymaganiach**

Moduł Trimble Access Drogi to idealne oprogramowanie dla inżynierów geodetów, którzy pracują w oparciu o modele dróg Trimble i LandXML oraz poszukują:

- funkcjonalnego oprogramowania,
- szerokiego wachlarza możliwości procedur tyczenia,
- łatwego w użytkowaniu oprogramowania do geodezyjnej obsługi projektów drogowych, którego opanowanie w stopniu pozwalającym na efektywną pracę nie zajmie więcej niż kilka godzin.

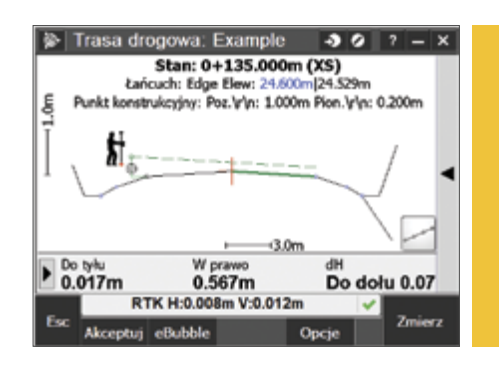

## **& Trimble**

### Definicja drogi

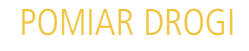

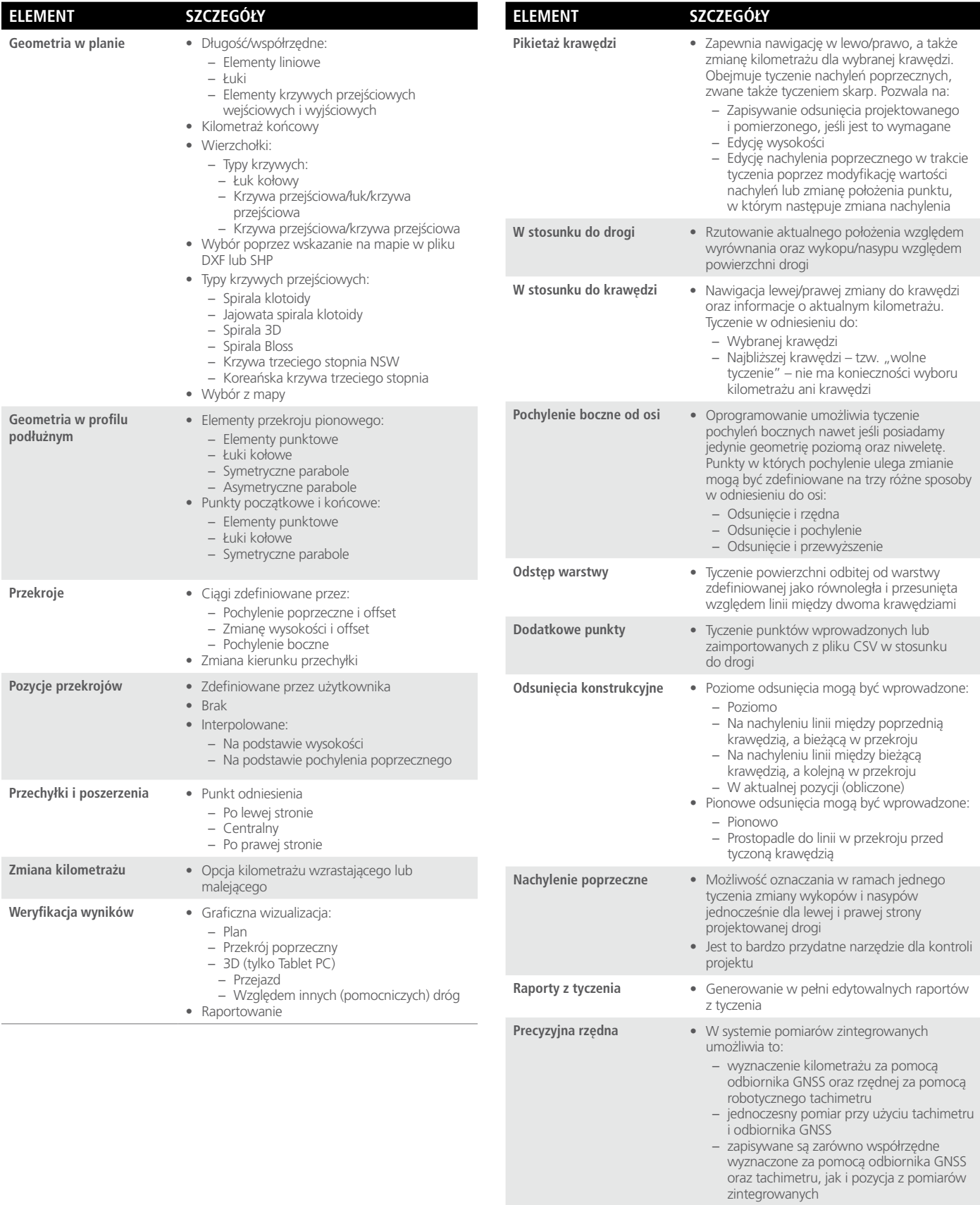

Więcej informacji o drogach w GENIO zawiera karta danych technicznych GENIO Drogi.

© 2010–2014, Trimble Navigation Limited. Wszelkie prawa zastrzeżone. Trimble oraz logo Globe & Triangle są znakami<br>towarowymi Trimble Navigation Limited, zarejestrowanymi w Stanach Zjednoczonych oraz w innych krajach. Acc

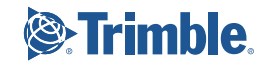

raportów z pomierzonych dróg, włączając w

**Raporty •** Przygotowywanie w pełni edytowalnych

to raporty skrócone